## Operatör Girişi

Operatör Girişi, Lojistik-Satış Bölümü'nde İşlemler/Kantar-Tartım menüsünün altında yer alır. Programı kullanacak, tartımları girecek operatör isimlerinin, tanımlanan kantarlar bazında girildiği bölümdür.

Operatör Girişi ekranında yer alan alanlar ve içerdiği bilgiler şunlardır:

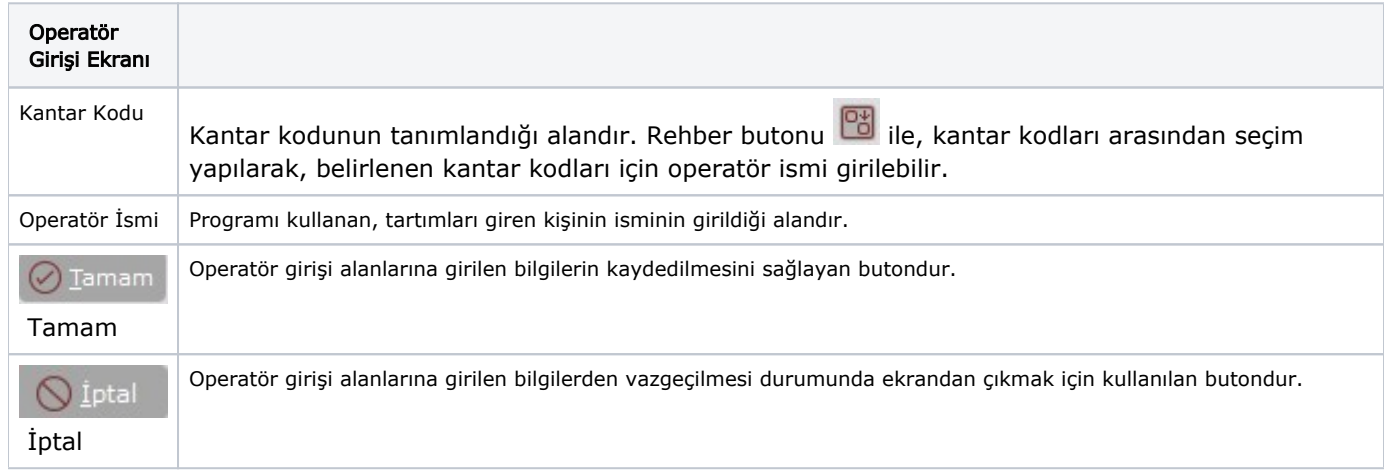